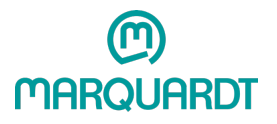

• Die Nutzung des Zeitfenstermanagementsystems Cargo Clix bei der Marquardt Logistik GmbH ist für Speditionen kostenfrei.

## An welchen Standorten ist eine Zeitfensterbuchung durch Cargo Clix erforderlich?

- Eine Zeitfensterbuchung ist bei Anlieferung oder Abholung von Waren an unserem Logistikzentrum erforderlich (Untere Breite 4, 78604 Rietheim-Weilheim).
- Eine Zeitfensterbuchung ist bei Anlieferung oder Abholung von Waren an unserem Leergutzentrum erforderlich (Untere Breite 6, 78604 Rietheim-Weilheim).

## Wie sind die Öffnungszeiten der Rampen?

- Logistikzentrum Rietheim (Untere Breite 4, 78604 Rietheim-Weilheim) Wareneingang für Kaufteile von Lieferanten:
	- Montag bis Freitag, 06:00 Uhr bis 21:00 Uhr

Wareneingang für Eigenfertigungsteile von Marquardt Töchterwerken:

• Montag bis Freitag, 08:00 Uhr bis 21:00 Uhr

Warenausgang für Fertigware für Kunden:

- Montag 05:30 Uhr bis Samstag 03:00 Uhr
- Leergutzentrum (Untere Breite 6, 78604 Rietheim-Weilheim)
	- Wareneingang: Montag bis Freitag, 06:00 Uhr bis 20:00 Uhr
	- Warenausgang: Montag bis Freitag, 06:00 Uhr bis 20:00 Uhr

## Was ist zu beachten, wenn sowohl am Leergut- als auch am Logistikzentrum abgeholt/angeliefert werden muss?

- Buchen Sie an den jeweiligen Rampen die entsprechenden Zeitfenster.
- Was kostet die Nutzung von Cargo Clix?<br>
Die Nutzung des Zeitfenstermanageme<br>
Speditionen kostenfrei.<br>
An welchen Standorten ist eine Zeitfenstermanageme<br>
Eine Zeitfensterbuchung ist bei Anliefer<br>
Eine Zeitfensterbuchung is • Bitte beachten: Lassen Sie genug Abstand zwischen den gebuchten Zeitfenstern sodass Ihr Fahrer genügend Zeit hat, sich nach der ersten Be-/Entladung nochmals bei der Anmeldung zu registrieren und die Rampen zwischen Leergut- und Logistikzentrum zu wechseln.

#### Wann ist der früheste Zeitpunkt zur Buchung eines Zeitfensters?

Zeitfenster können 120 Tage im Voraus gebucht werden.

## Wann ist der späteste Zeitpunkt zur Änderung gebuchter Zeitfenster?

• Spätester Zeitpunkt zur Änderung gebuchter Zeitfenster ist 2 Stunden vor Beginn des Zeitfensters.

#### Wann muss ein Fahrer spätestens an der Anmeldung und an der Rampe sein?

- Die Anmeldung muss spätestens 15 Minuten vor Start des gebuchten Zeitfensters erfolgt sein.
- Der Fahrer sollte 5 Minuten vor Beginn des Zeitfensters an der Rampe sein.
- Somit steht den Fahrern genügend Zeit zur Verfügung, um an der Rampe anzudocken und die Papiere vorbereiten zu können.
- Bitte beachten: Bei zwei gebuchten Zeitfenstern (beispielsweise Leergut entladen, Vollgut beladen) muss sich der Fahrer zweimal an der Anmeldung registrieren.

## Wann ist ein Fahrer pünktlich beziehungsweise zu spät?

- Ein Fahrer ist pünktlich, wenn oben genannte Zeiten eingehalten werden.
- Ein Fahrer ist zu spät, wenn der Beginn des gebuchten Zeitfensters nicht eingehalten wird.

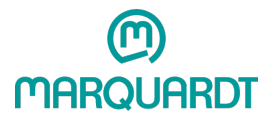

- Verspätet sich der Fahrer und kann das Zeitfenster nicht einhalten, so muss der Fahrer bis zum nächsten freien Zeitfenster warten. Das Zeitfenster wird dann während des Anmeldeprozesses durch die Marquardt Logistik GmbH gebucht.
- Ist der Fahrer zu früh, muss er auf den Beginn seines gebuchten Zeitfensters warten. Sollte eine passende Lücke verfügbar sein, kann die Ent-/Verladung vorgezogen werden.

#### Was passiert, wenn keine Zeitfensterbuchung durch eine Spedition vorliegt?

- Was passiert, wenn der Fahrer zu früh oder zu spät ankommt?<br>
Verspätts sich der Fahrer und kann das Zeitfenster wird ann wieldsten freiser versiert wenn Das Zeitfenster wird ann wie die Manquardt Logistik GmbH gebucht.<br>
I • Wurde kein Zeitfenster durch die Spedition gebucht, so muss der Fahrer warten bis ein freies Zeitfenster zur Verfügung steht. Das Zeitfenster wird dann während des Anmeldeprozesses durch die Marquardt Logistik GmbH gebucht.
	- Es kommt jedoch zu hohen Wartezeiten.

# Was passiert, wenn keine Zeitfenster zur Verfügung stehen, dennoch am gleichen Tag angeliefert/abgeholt werden muss?

- In diesem Fall muss die jeweilige Spedition eine separate Zeitfensterbuchung bei der Marquardt Logistik GmbH anfragen.
- Melden Sie sich hierzu bei unserer Auftragssteuerung:
	- Öffnungszeiten: Montag bis Freitag, 07:30 Uhr bis 16:00 Uhr
	- E-Mail: AuftragssteuerungLogistik@Marquardt.de
	- Telefon: +49 7424 99 28157 oder +49 7424 99 28105

## Was ist zu tun, wenn die Ent-/Verladung beendet ist?

- Der Fahrer muss nach Beendigung der Ent-/Verladung die Rampe mit seinem Fahrzeug unverzüglich verlassen.
- Abschließend muss sich der Fahrer bei der Anmeldung der Marquardt Logistik GmbH abmelden.

#### Welche Arten der Ver-/Entladung können an den Rampen durchgeführt werden?

- Es können an unseren Rampen ausschließlich Heck Ver-/Entladungen durchgeführt werden.
- Seitliche Entladungen sind nicht möglich.